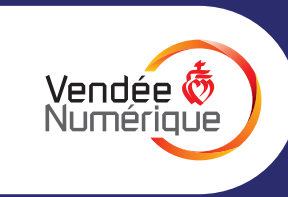

## **TOUT SAVOIR SUR LA BARRE «MENU» DE LA CARTE INTERACTIVE**

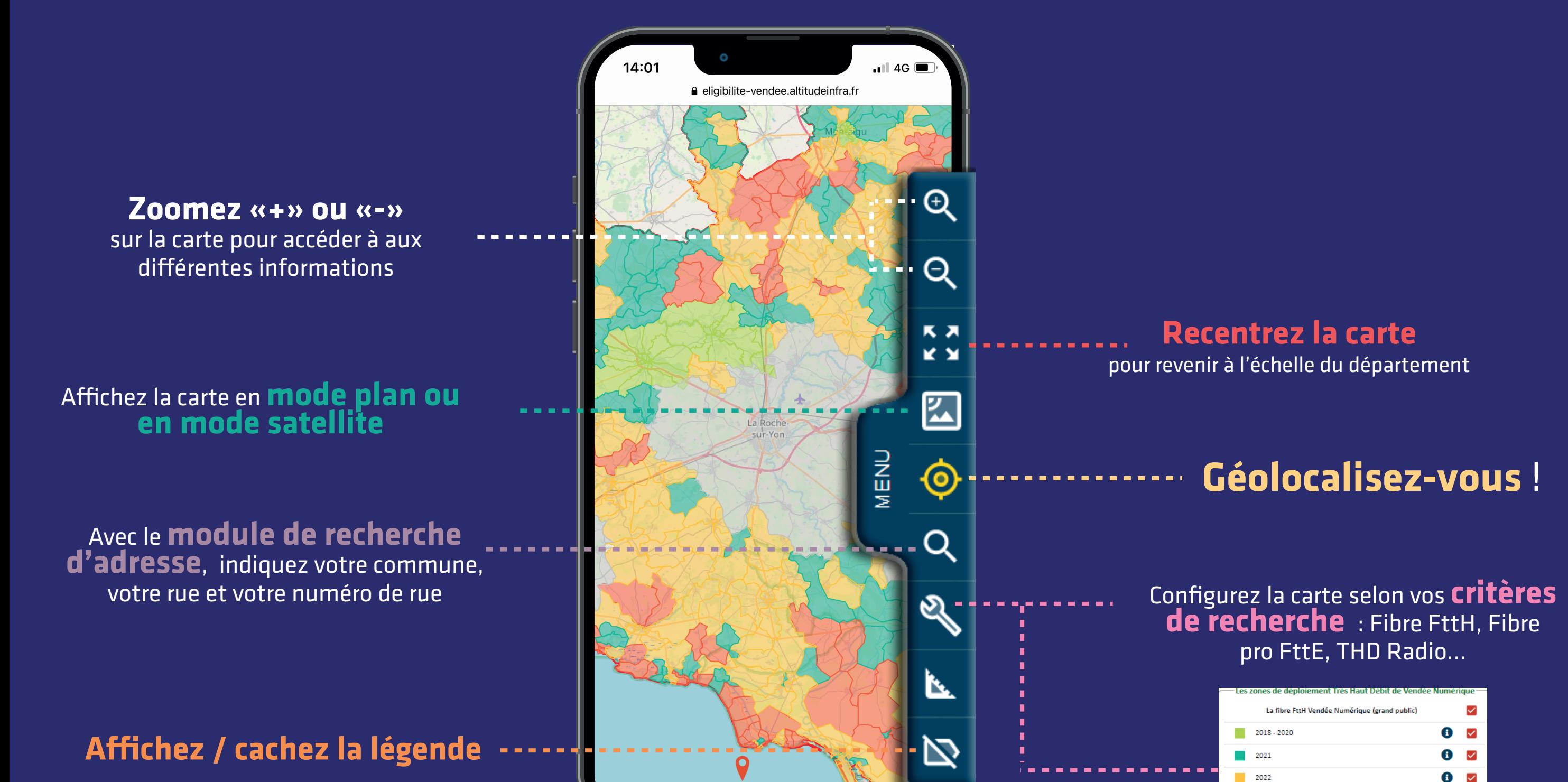

Leaflet | © Altitude Infra

Tour le 17/03/2022 à

 $\bullet$   $\bullet$ 

 $\bullet$   $\Box$ 

 $2023$ 

Zone Radio

Couverture Très Haut Débit Radio